# **The Ultimate Step-By-Step Guide to Learning Programming**

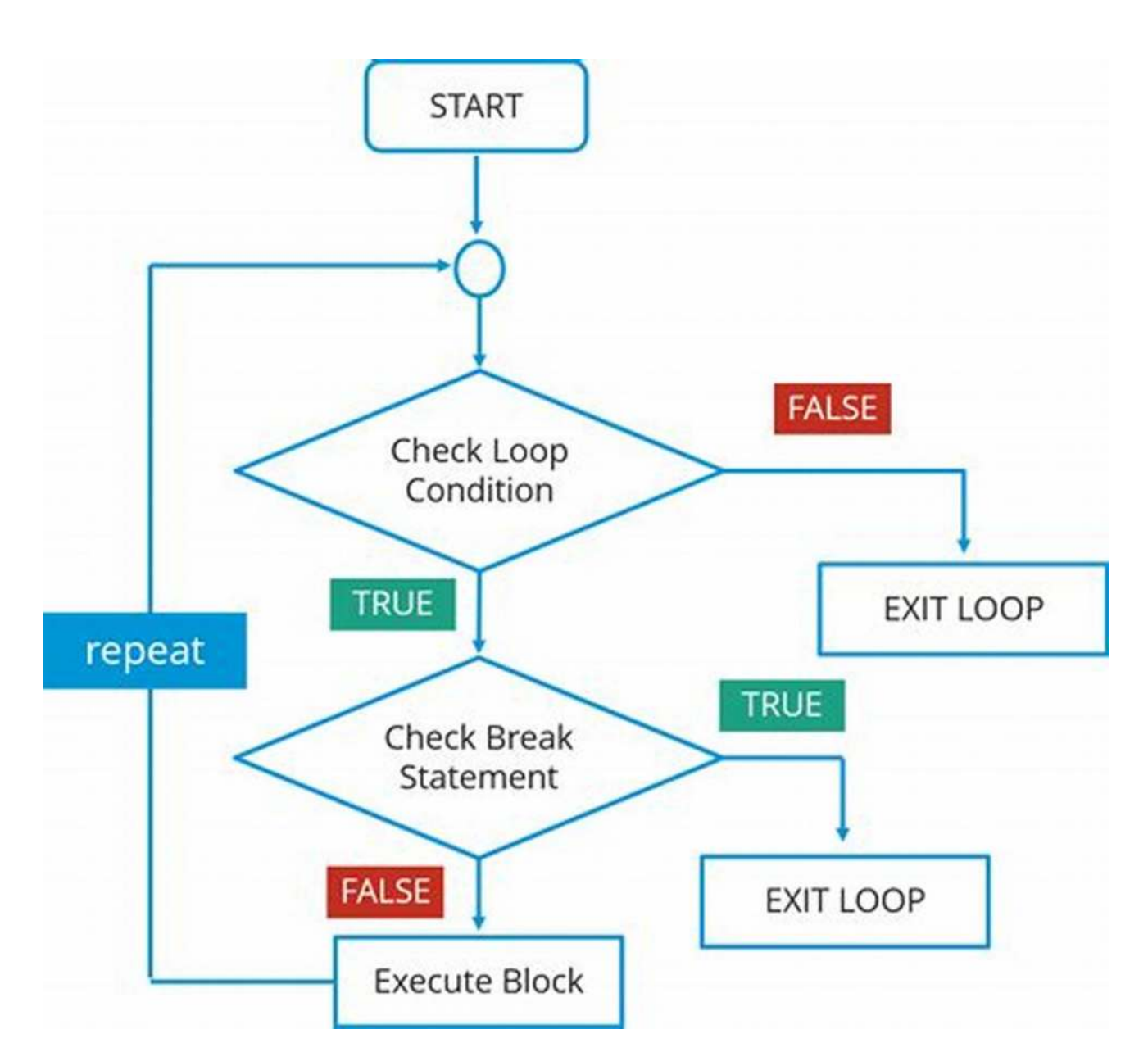

In today's digital age, programming has become an essential skill that is in high demand across various industries. Whether you aspire to become a software developer, data analyst, or web designer, learning to program can open up a world of opportunities for you. In this comprehensive guide, we will take you through the process of learning to program step by step.

### **Why Learn to Program?**

Before diving into the learning process, let's understand why programming is so crucial in today's world. Programming allows you to create, innovate, and solve complex problems. It enables you to develop your ideas into tangible products and empowers you to automate repetitive tasks, saving time and increasing efficiency. Moreover, programming offers a highly rewarding career path with excellent job prospects and lucrative salaries.

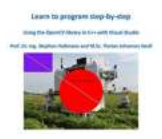

### **[Learn to program step-by-step: Using the](http://indexdiscoveries.com/file/UlpFNnFHVDArbE03RGZpRm5HZ1ordDBBdjlacXdNSlVTT0tGV1JPUGE1NFE3c1FXalN3cmg5SUJ5YjdoYnpOcEM4dDFISklMTThSdEVFajlaaVFEcmpuenBYWG54Y1d1MWo5cDl2UFF1ZlVQTjJ0VzNNMitOR2ovOExINGpJQmhidnR3dmVPY1NDU2NsY09pRHdxQlFhMFVpbkZaQ0RqbENBbGYxdFNKRFB6RitKRklTeTJrT2JhTW9xeDhsYWNP:f4.pdf) OpenCVlibrary in C++ with Visual Studio**

by Stephan Hußmann ([Print Replica] Kindle Edition)

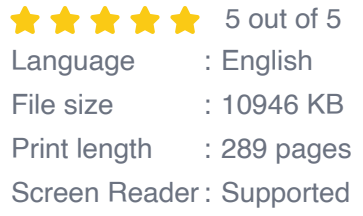

**[FREE](http://indexdiscoveries.com/file/UlpFNnFHVDArbE03RGZpRm5HZ1ordDBBdjlacXdNSlVTT0tGV1JPUGE1NFE3c1FXalN3cmg5SUJ5YjdoYnpOcEM4dDFISklMTThSdEVFajlaaVFEcmpuenBYWG54Y1d1MWo5cDl2UFF1ZlVQTjJ0VzNNMitOR2ovOExINGpJQmhidnR3dmVPY1NDU2NsY09pRHdxQlFhMFVpbkZaQ0RqbENBbGYxdFNKRFB6RitKRklTeTJrT2JhTW9xeDhsYWNP:f4.pdf)** 

**DOWNLOAD E-BOOK** 

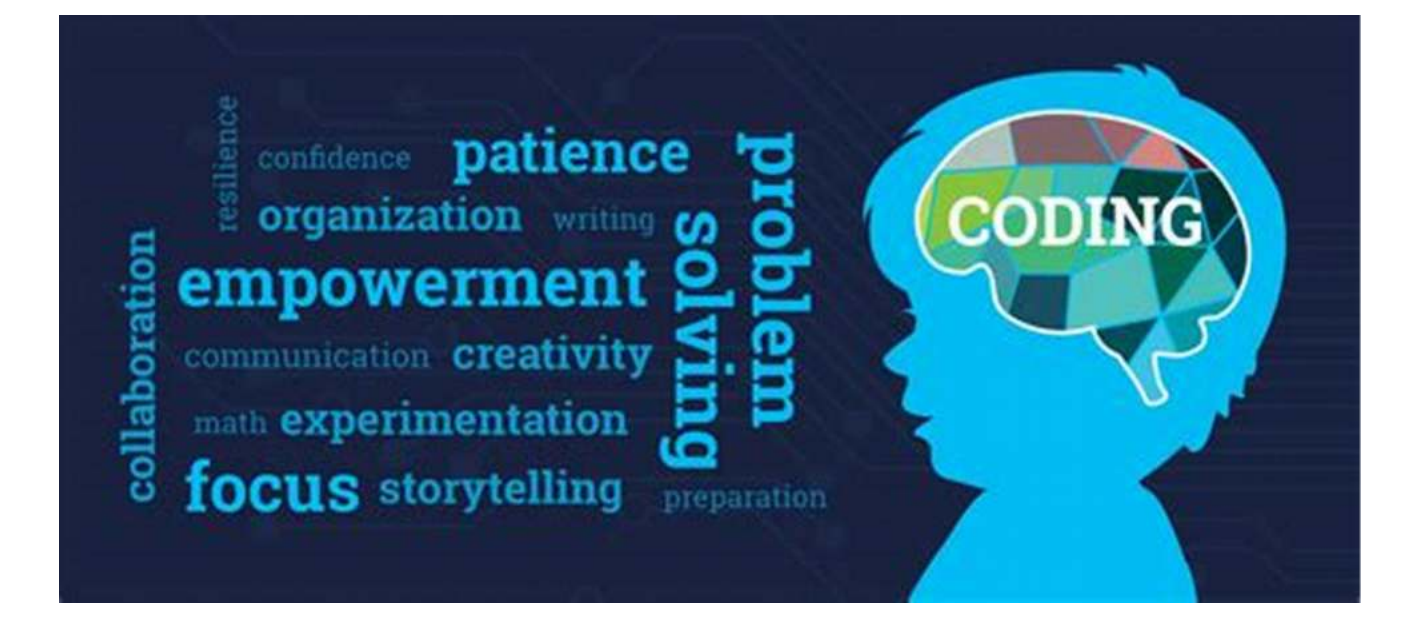

**Choosing the Right Programming Language**

With numerous programming languages available, selecting the right one to start with can be overwhelming. Each language has its unique features, strengths, and areas of application. It's important to consider your goals, interests, and job market demands when choosing a programming language. Popular options include Python, Java, C++, and JavaScript, but there is no one-size-fits-all approach. Research each language's pros and cons to make an informed decision.

#### **Start with Fundamentals**

Begin your programming journey by grasping the fundamental concepts and principles. This involves understanding variables, data types, control structures, and algorithms. Online tutorials, video courses, and interactive coding platforms offer a variety of resources for beginners. These resources provide step-by-step instructions, practice exercises, and real-world examples to help you build a solid foundation in programming.

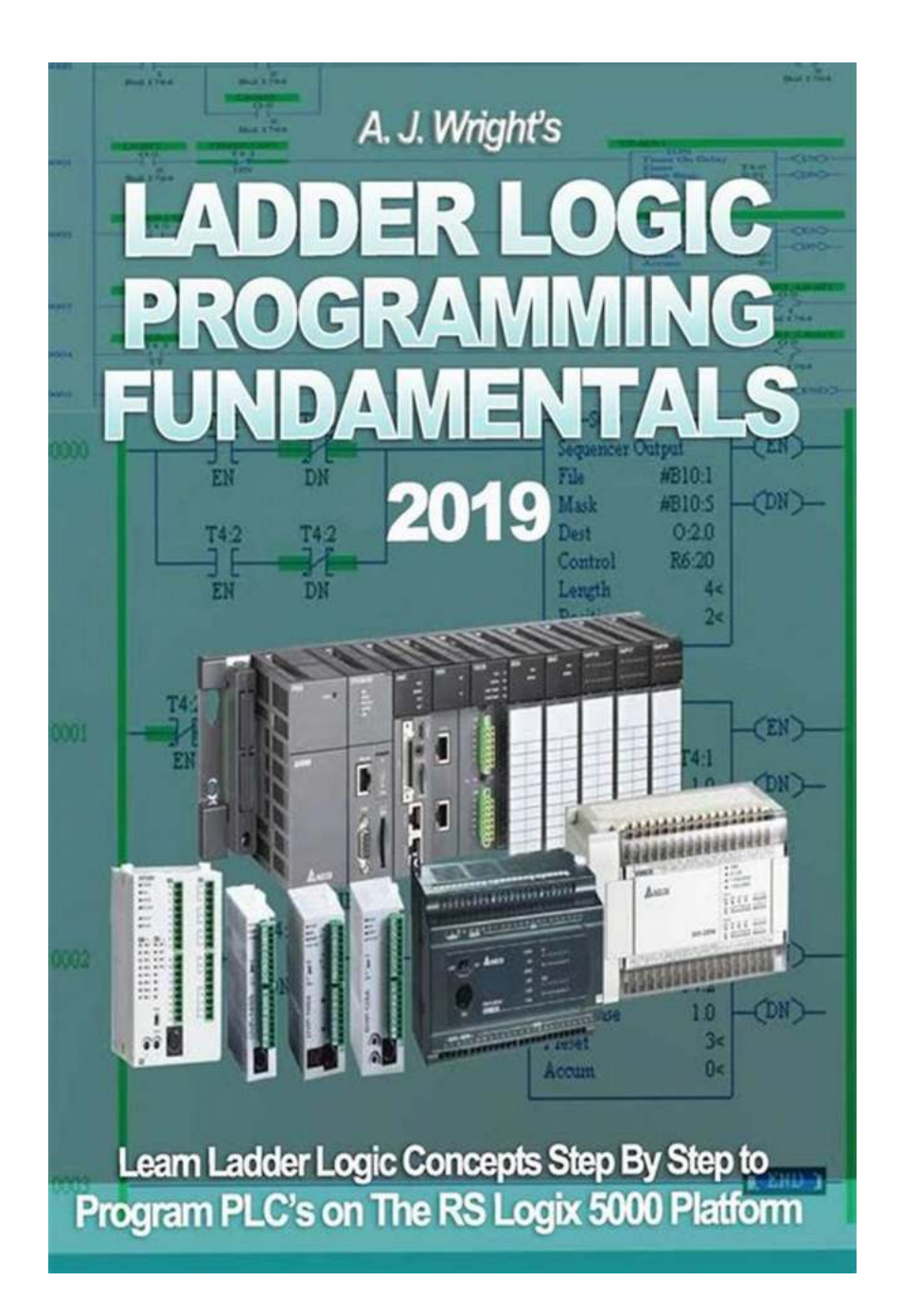

#### **Practice Makes Perfect**

As with any skill, practice is key to becoming proficient in programming. Once you grasp the basics, start working on projects that challenge you. Building practical applications, such as creating a website, a game, or a mobile app, allows you to apply your knowledge while gaining hands-on experience. Practice not only

reinforces your understanding of programming concepts but also enhances problem-solving skills and creativity.

### **Embrace Problem-Solving**

Programming is all about solving problems. Engage in problem-solving exercises and puzzles that sharpen your analytical thinking. Platforms like HackerRank and CodeSignal offer a wide range of coding challenges to practice algorithms and problem-solving techniques. Collaborate with fellow learners through coding communities, where you can discuss solutions, share ideas, and learn from one another.

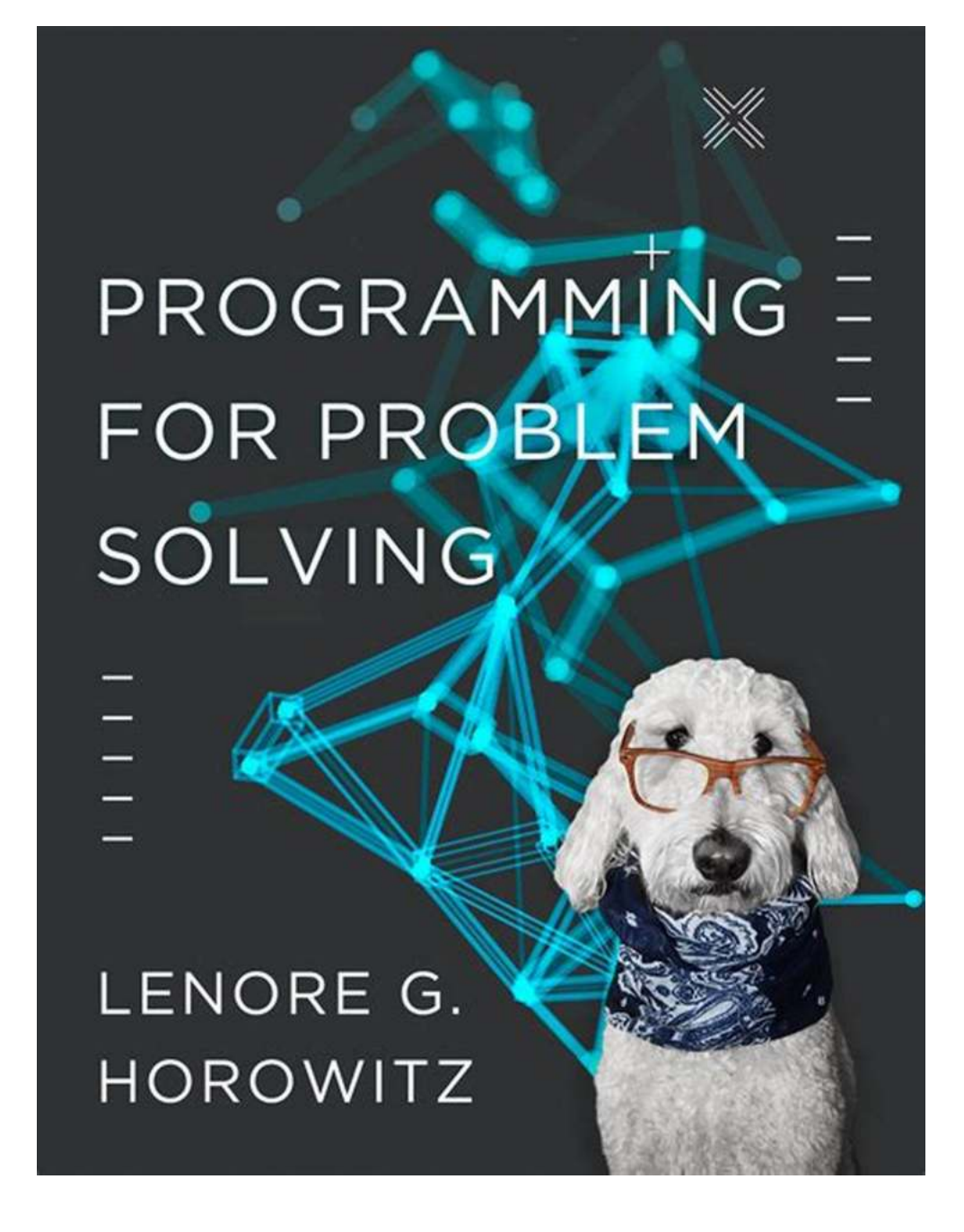

### **Expand Your Knowledge**

Learning programming is a continuous process. Stay curious and expand your knowledge by exploring advanced topics, libraries, frameworks, or even other programming languages. Attend workshops, seminars, or join online forums and communities to learn from experienced programmers. Reading books and blogs

specific to your areas of interest can also deepen your understanding and keep you updated on the latest industry trends.

### **Build a Portfolio**

A portfolio of projects is an excellent way to showcase your programming skills to potential employers or clients. As you progress in your programming journey, save a collection of your best projects that demonstrate your abilities. These can include websites, apps, or any other software you have developed. Maintaining a portfolio not only demonstrates your proficiency but also serves as a tangible representation of your growth as a programmer.

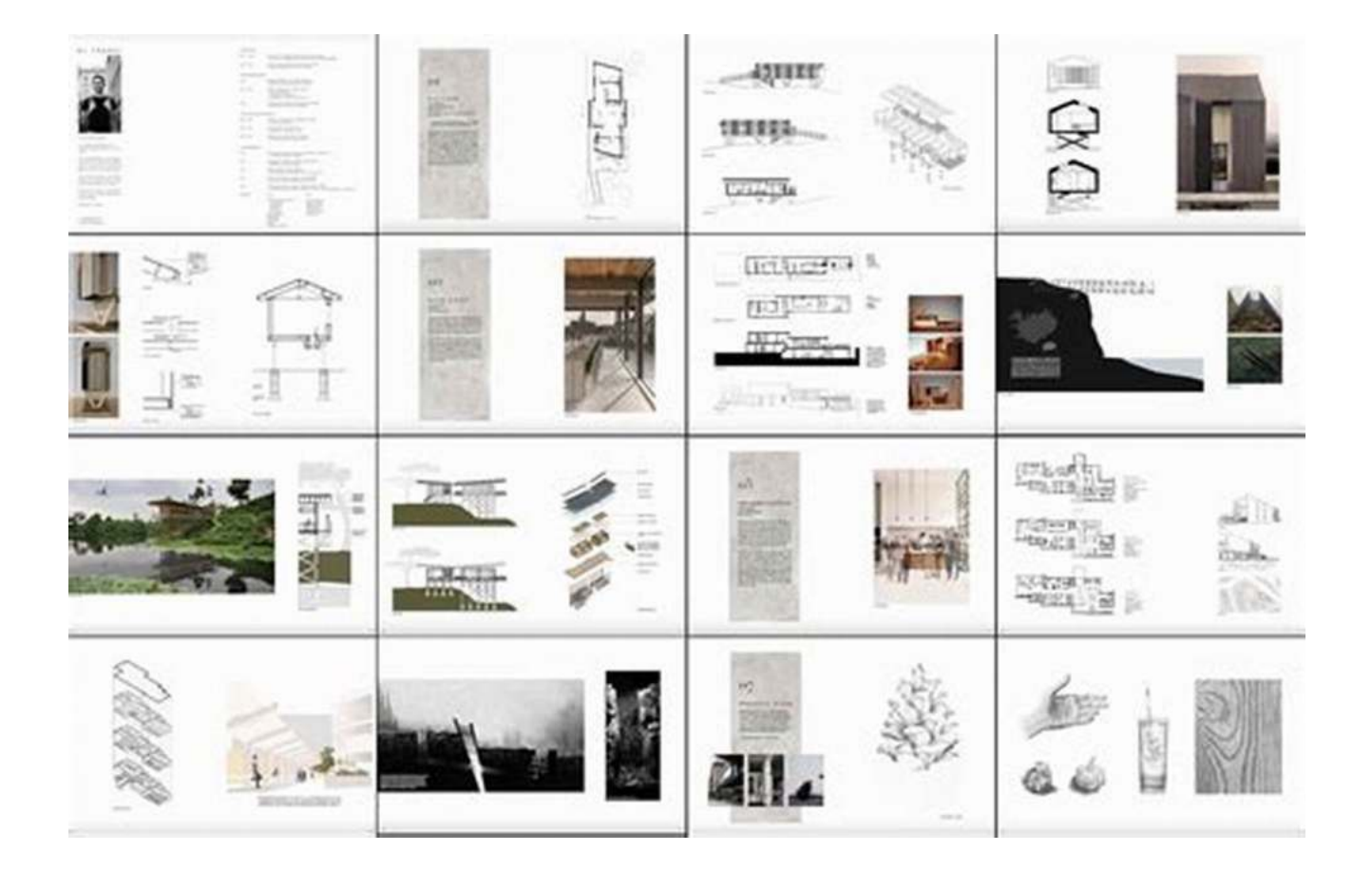

### **Network and Collaborate**

Networking is essential in the programming world. Attend meetups, conferences, or join online communities to connect with like-minded individuals and industry

professionals. Collaboration is key to growth, so consider participating in coding competitions, contributing to open-source projects, or engaging in team coding challenges. These experiences not only broaden your perspectives but also enable you to learn from others and develop valuable connections.

### **Stay Persistent and Consistent**

Learning programming can be challenging at times, but persistence is the key to success. Embrace the learning curve and stay consistent in your efforts. Set achievable goals and allocate dedicated time for practice each day. Celebrate small victories along the way, and don't be discouraged by setbacks. Remember, every successful programmer was once a beginner.

Learning to program step by step is an enriching and rewarding journey. Through dedication, practice, and continuous learning, you can acquire the skills to excel in this rapidly evolving field. Start with the fundamentals, embrace problemsolving, and build a diverse portfolio of projects. Network with other programmers, stay persistent, and never stop seeking new knowledge. Get ready to embark on an exciting adventure that will empower you to turn your ideas into reality.

Image sources: Background vector created by freepik - www.freepik.com

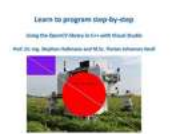

## **[Learn to program step-by-step: Using the](http://indexdiscoveries.com/file/UlpFNnFHVDArbE03RGZpRm5HZ1ordDBBdjlacXdNSlVTT0tGV1JPUGE1NFE3c1FXalN3cmg5SUJ5YjdoYnpOcEM4dDFISklMTThSdEVFajlaaVFEcmpuenBYWG54Y1d1MWo5cDl2UFF1ZlVQTjJ0VzNNMitOR2ovOExINGpJQmhidnR3dmVPY1NDU2NsY09pRHdxQlFhMFVpbkZaQ0RqbENBbGYxdFNKRFB6RitKRklTeTJrT2JhTW9xeDhsYWNP:f4.pdf) OpenCVlibrary in C++ with Visual Studio**

by Stephan Hußmann ([Print Replica] Kindle Edition)

 $\star \star \star \star$  5 out of 5 Language : English File size : 10946 KB Print length : 289 pages Screen Reader : Supported

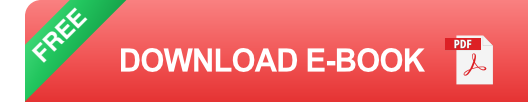

OpenCV (OpenSource Computer Vision Library) is an open-source library that includes several hundreds of computer vision algorithms. OpenCV is often used for image processing applications. This e-book will help the reader get started with simple image processing tasks. The presented code examples are written in C++ for the Windows environment. We assume that you have a basic knowledge of programming C++. Theoretical fundamentals of image processing are also taught. The C++ code examples can be used directly in the free Microsoft Visual Studio Community 2019 IDE (Integrated Development Environment) and thus facilitate the practical implementation of what has been learned.

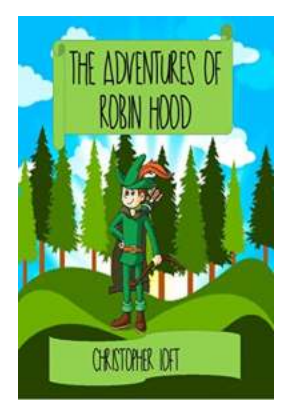

## **[The Legendary Hero: The Adventures of Robin](http://indexdiscoveries.com/discoveries/the-adventures-of-robin-hood.html) Hood**

Robin Hood is one of the most beloved and iconic characters in English folklore. Leading the band of Merry Men, he was known for his bravery, wit, and skill with a bow and...

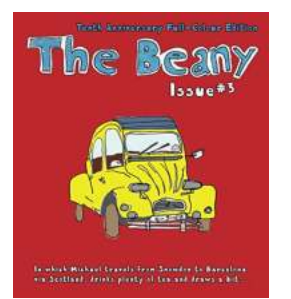

## **[In Which Michael Travels From Snowdon To](http://indexdiscoveries.com/discoveries/the-beany-3-in-which-michael-travels-from-snowdon-to-barcelona-via-scotland-drinks-plenty-of-tea-and-draws-a-bit.html) Barcelona Via Scotland Drinks Plenty.**

Have you ever dreamed of embarking on an epic adventure that spans multiple countries and immerses you in various cultures? Well, Michael did just that! Join him on his...

#### SCRIBBLED IN THE DARK

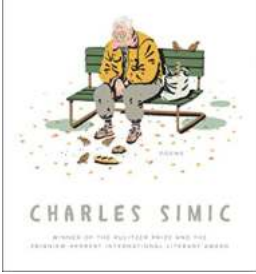

## **[Scribbled In The Dark Poems: A Journey of](http://indexdiscoveries.com/discoveries/scribbled-in-the-dark-poems.html) Emotions and Imagination**

"In the dark, we find scribbles of emotions, verses woven with imagination, enlightening our souls with the beauty of poetic expression." - Anonymous ...

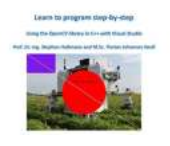

## **[The Ultimate Step-By-Step Guide to Learning](http://indexdiscoveries.com/discoveries/learn-to-program-step-by-step-using-the-opencvlibrary-in-c-with-visual-studio.html) Programming**

In today's digital age, programming has become an essential skill that is in high demand across various industries. Whether you aspire to become a software developer,...

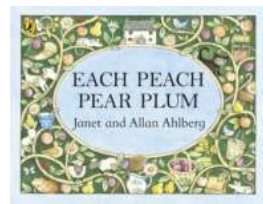

## **[Each Peach Pear Plum Pocket Puffin - A](http://indexdiscoveries.com/Each%20Peach%20Pear%20Plum%20Pocket%20Puffin%20-%20A%20Delightful%20Children%27s%20Book.pdf) Delightful Children's Book**

The Magical World of Each Peach Pear Plum Pocket Puffin Each Peach Pear Plum Pocket Puffin is a beloved children's book that has enchanted generations with its...

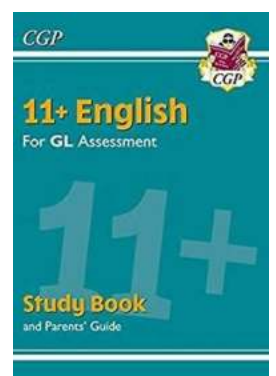

## **[11 Gl Maths Study With Parents Guide - Boost](http://indexdiscoveries.com/11%20Gl%20Maths%20Study%20With%20Parents%20Guide%20-%20Boost%20Your%20Child%27s%20Math%20Skills%21.pdf) Your Child's Math Skills!**

Mathematics is a subject that plays a crucial role in a child's education. It is not only about numbers and calculations; it also enhances problemsolving...

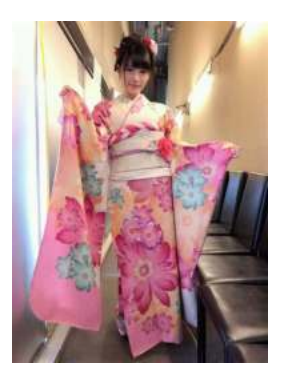

## **[The World Of Beautiful Kimono Of The Shelley](http://indexdiscoveries.com/The%20World%20Of%20Beautiful%20Kimono%20Of%20The%20Shelley.pdf)**

Kimonos are not merely pieces of clothing; they are elaborate works of art that reflect the rich cultural heritage of Japan. One of the most renowned names in the world of...

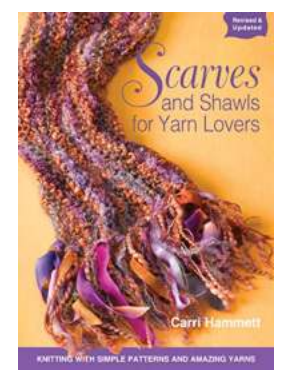

## **[Discover the Joy of Knitting With Simple](http://indexdiscoveries.com/Discover%20the%20Joy%20of%20Knitting%20With%20Simple%20Patterns%20and%20Amazing%20Yarns.pdf) Patterns and Amazing Yarns**

Knitting has been a beloved craft for centuries, bringing warmth, comfort, and creativity to people all around the world. Not only is it a stressrelieving hobby, but it also...

learn to program with python 3 a step-by-step guide to programming pdf